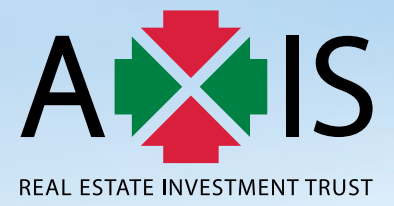

# 12<sup>th</sup> ANNUAL **GENERAL MEETING**

**ADMINISTRATIVE GUIDE**

**FOR PARTICIPATION AT THE TWELFTH ANNUAL GENERAL MEETING (12TH AGM) OF AXIS REAL ESTATE INVESTMENT TRUST (AXIS-REIT) WHICH IS TO BE HELD ON A VIRTUAL BASIS**

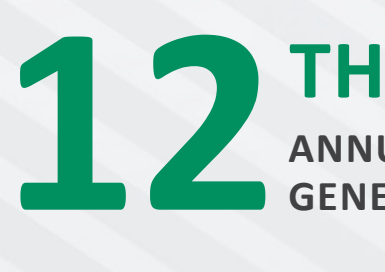

**ANNUAL GENERAL MEETING**

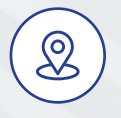

# **BROADCAST VENUE**

Boardroom Penthouse, Menara Axis No. 2, Jalan 51A/223 46100 Petaling Jaya Selangor Darul Ehsan Malaysia

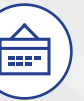

# **DATE & TIME** Thursday

25 April 2024 10.00 a.m. (Malaysia time)

# **ADMINISTRATIVE GUIDE FOR UNITHOLDERS**

#### **1. Message to the Unitholders**

The 12<sup>th</sup> AGM, scheduled to be held on Thursday, 25 April 2024, will be a virtual event to be conducted via remote participation and electronic voting (RPEV) facilities, in accordance with the Guidance Note on the Conduct of General Meetings for Listed Issuers (Guidance) issued by the Securities Commission Malaysia (SC).

All Unitholders are invited to participate in the 12<sup>th</sup> AGM of Axis-REIT via remote participation and cast their votes through electronic voting facilities, procedures of which are detailed in the ensuing pages of this Administrative Guide.

The venue of the meeting will be the broadcast venue where the Chairman of the 12<sup>th</sup> AGM will preside, as prescribed by the SC pursuant to its Guidance, which complies with the provisions of the SC's Guidelines on Listed Real Estate Investment Trusts. Premised on the same, the 12th AGM also complies with the Fourth Principal Deed dated 17 January 2020 of Axis-REIT.

#### **2. Documents available online**

Unitholders may access https://www.axis-reit.com.my/investor/agm.php to view and/or download the following documents in digital format:

- Integrated Annual Report 2023
- Notice of 12<sup>th</sup> AGM
- Instrument of Proxy

Any Unitholder who wishes for a printed copy of any of the documents listed above, should submit their request online by emailing to the Investor Relations Department of Axis REIT Managers Berhad, the management company of Axis-REIT (Manager) at info@axis-reit.com.my and must provide all required information accurately i.e. (i) full name of Unitholder; (ii) NRIC/Passport/Registration number; (iii) CDS account number; (iv) full mailing address; and (v) contact/mobile number.

#### **You are strongly encouraged to save paper and go digital in preserving our environment, before making any request for printed copies.**

#### **3. Unitholders' Entitlement to Participate and Vote**

Only a depositor whose name appears in the Record of Depositors (ROD) of Axis-REIT as at **18 April 2024** shall be regarded as a Unitholder and entitled to attend, speak and vote at the 12<sup>th</sup> AGM or appoint proxy(ies) to attend and vote on his/her behalf.

In accordance with the SC's Guidance, there will only be a limited number of essential individuals, including the Chairman of the  $12<sup>th</sup>$  AGM, who will be physically present at the broadcast venue in order to facilitate the conduct of the virtual 12<sup>th</sup> AGM.

All other Unitholders and authorised participants will need to leverage the RPEV facilities in order to participate in the 12<sup>th</sup> AGM, view a live webcast of the 12<sup>th</sup> AGM, ask questions online (in the form of real-time submission of typed-texts) and cast their votes on real time basis, without being physically present at the 12<sup>th</sup> AGM.

For those Unitholders who wish to submit their questions in relation to the Agenda of the 12<sup>th</sup> AGM, may do so by emailing to [agm2024@](mailto:agm2024%40axis-reit.com.my?subject=) [axis-reit.com.my](mailto:agm2024%40axis-reit.com.my?subject=) (which will be opened from 25 March 2024 until the cut-off on Tuesday, 23 April 2024 at 10.00 a.m. (Malaysia time)). The responses to the questions will be addressed at the 12<sup>th</sup> AGM itself. In order for us to process your questions, you are required to furnish the required information accurately i.e. (i) full name of Unitholder; (ii) NRIC/Passport/Registration number; (iii) CDS account number; and (iv) contact/mobile number, in your email along with your questions.

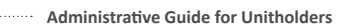

#### **4. Submission of Instrument of Proxy**

Unitholders who are unable to participate in the 12<sup>th</sup> AGM via the RPEV facilities, may appoint proxy(ies) to attend and vote on their behalf. The proxy instructions are clearly indicated in the notes to the Notice of the 12<sup>th</sup> AGM and the Instrument of Proxy. You are required to read the proxy instructions carefully before executing the Instrument of Proxy.

Individual Unitholders can appoint the Chairman of the meeting as their proxy to cast their votes on their behalf, if they anticipate that they will be unable to participate remotely at the 12<sup>th</sup> AGM.

The **original** Instrument of Proxy, duly completed, dated and signed, must be deposited at the office of the Registrars at 11<sup>th</sup> Floor, Menara Symphony, No. 5, Jalan Prof. Khoo Kay Kim, Seksyen 13, 46200 Petaling Jaya, Selangor Darul Ehsan, Malaysia, not less than 48 hours before the time fixed for the 12th AGM i.e. **latest by 10.00 a.m. (Malaysia time) on Tuesday, 23 April 2024**, failing which, we will not be able to process your Instrument of Proxy. Please take note that facsimile or soft copy of the Instrument of Proxy will be disregarded.

#### **5. Voting Procedures**

- 5.1 The voting will be conducted by poll in accordance with Paragraph 8.29A of the Main Market Listing Requirements of Bursa Malaysia Securities Berhad (Bursa Securities). Boardroom Share Registrars Sdn Bhd is the appointed Poll Administrator to conduct the poll by way of electronic voting (e-Voting) and KPMG Management & Risk Consulting Sdn Bhd will be the Independent Scrutineers to verify the poll results.
- 5.2 For the purposes of this 12<sup>th</sup> AGM, e-Voting will be carried out via the following voting devices:
	- Mobile phones;
	- Tablets; **or**
	- Laptops.
- 5.3 There are 2 methods for Unitholders and proxies who wish to use their personal device to vote.

The methods are:

- Using QR Scanner Code given in the email which you received upon registration; **or**
- Using website URL https://meeting.boardroomlimited.my
- 5.4 During the proceedings, the Chairman of the meeting will invite the Poll Administrator to brief on the e-Voting rules. The polling will then commence upon the Chairman having announced for it to be open and until such time when the Chairman announces the closure of the poll.
- 5.5 Upon conclusion of the polling session, the Independent Scrutineers will verify and announce the poll results. Thereafter, the Chairman will declare whether the resolutions put to vote at the meeting were successfully carried or not.

#### **6. Remote Participation and Electronic Voting**

Please note that the RPEV facilities are available to the following for the purposes of participating and voting at the  $12<sup>th</sup>$  AGM remotely:

- Individual Unitholders;
- Corporate Unitholders;
- Authorised Nominees; and
- Exempt Authorised Nominees.

Unitholders and proxies will also be able to view a live webcast of the 12<sup>th</sup> AGM proceedings, ask questions (in the form of real-time submission of typed-texts) during the Q&A session and submit votes in real-time whilst the meeting is in progress.

Unitholders who are unable to participate in the 12<sup>th</sup> AGM remotely, are encouraged to appoint the Chairman of the meeting to vote on their behalf.

Kindy refer to the following steps on how to access and use the RPEV facilities:

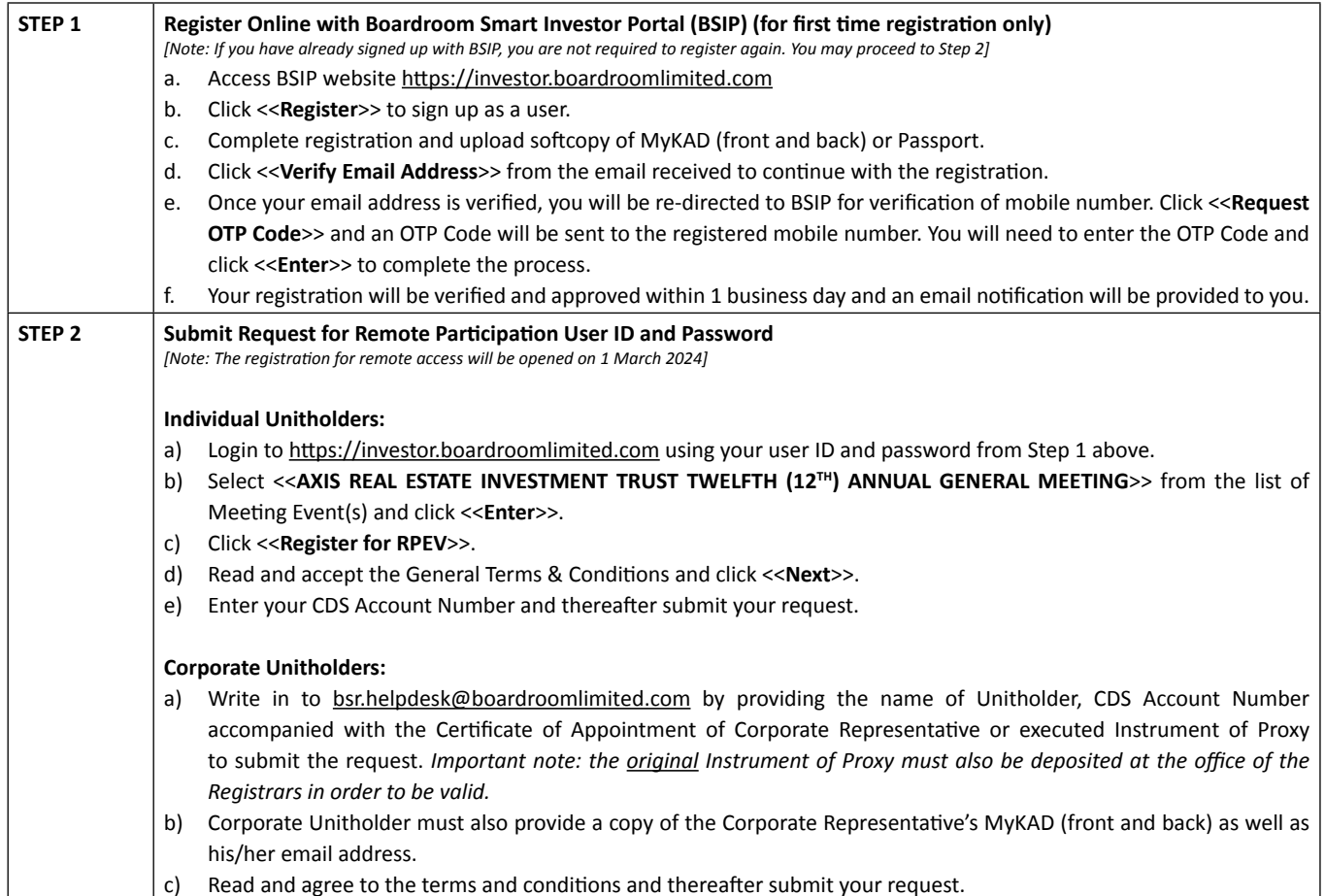

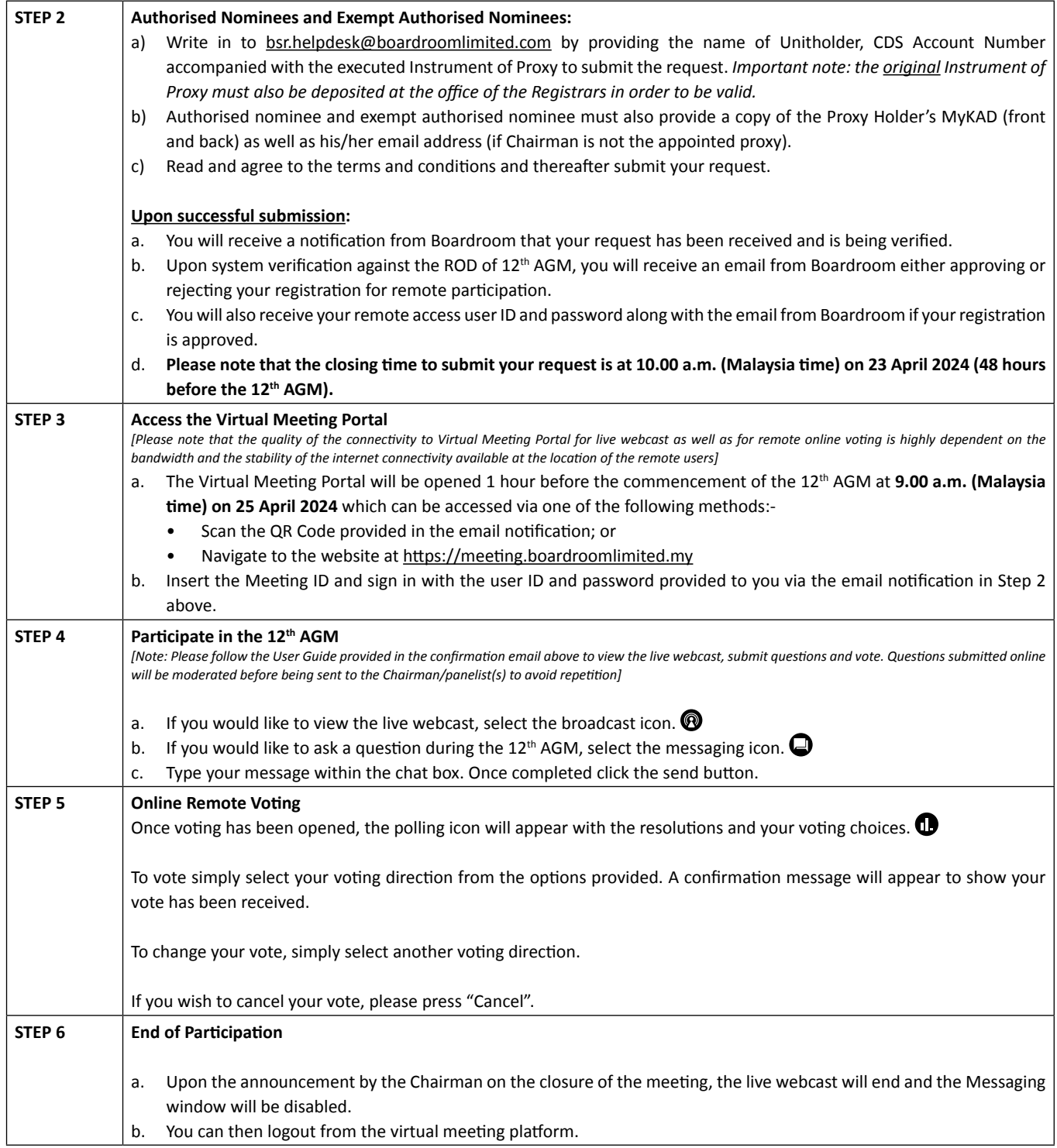

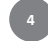

#### **7. Additional Information**

#### **7.1 Door Gifts**

There will be no door gift(s) for Unitholders/Corporate Representatives/Proxies who participate in the 12<sup>th</sup> AGM via the RPEV facilities.

#### **7.2 Participation in the Q&A Session at the 12th AGM**

Unitholders, having logged in using the RPEV facilities, can participate in the 12<sup>th</sup> AGM by submitting their questions (in the form of real-time submission of typed-texts) which are related to the Agenda of the 12<sup>th</sup> AGM. Please refer to STEP 4 above.

#### **7.3 During the 12th AGM proceedings**

No recording or photography of any form is allowed at and during the entire proceedings of the virtual 12<sup>th</sup> AGM.

#### **7.4 Enquiry(ies)**

For any enquiries regarding the virtual 12<sup>th</sup> AGM of Axis-REIT, you may, during office hours, contact:

#### **(a) Boardroom Share Registrars Sdn Bhd**

- *- For Unitholders'/proxies' enquiries*
- *- For assistance relating to the RPEV facilities*

Tel No. : 603 7890 4700 Fax No. : 603 7890 4670 Email : bsr.helpdesk@boardroomlimited.com

**(b) Axis REIT Managers Berhad (Investor Relations Department)**

*- For Unitholders' enquiries* 

Tel No. : 603 7958 4882 Fax No. : 603 7957 6881 Email : info@axis-reit.com.my

#### **7.5 Personal Data Privacy**

By registering for the RPEV facilities and/or submitting the Instrument of Proxy appointing a proxy and/or representative, the Unitholder is deemed to have consented to the use of such data provided/submitted for the purposes of processing and administration by the Manager (or the appointed agents of Axis-REIT) in compliance with any laws, listing rules, regulations and/or guidelines applicable to the 12th AGM of Axis-REIT.

#### **7.6 Communication Guidance**

Unitholders are advised to monitor the announcement(s) of Axis-REIT on Bursa Securities website or Axis-REIT corporate website at www.axis-reit.com.my for changes/updates to the virtual 12<sup>th</sup> AGM arrangements (if any).